## **Расчёт мостовых выпрямителей в курсовом проектировании силовых преобразователей**

Мостовые выпрямители в курсовом проектировании применяются в качестве входных бестрансформаторных выпрямителей сетевого напряжения, питающего большинство преобразователей.

Если мощность нагрузки проектируемого преобразователя превышает 2,5 кВт, то, как правило, осуществляется питание от трехфазной сети переменного тока и необходимо в схеме применить трехфазный мостовой выпрямитель. Если мощность нагрузки проектируемого преобразователя меньше 2,5 кВт, то осуществляют питание от однофазной сети переменного тока и в этом случае используют однофазную мостовую схему выпрямления.

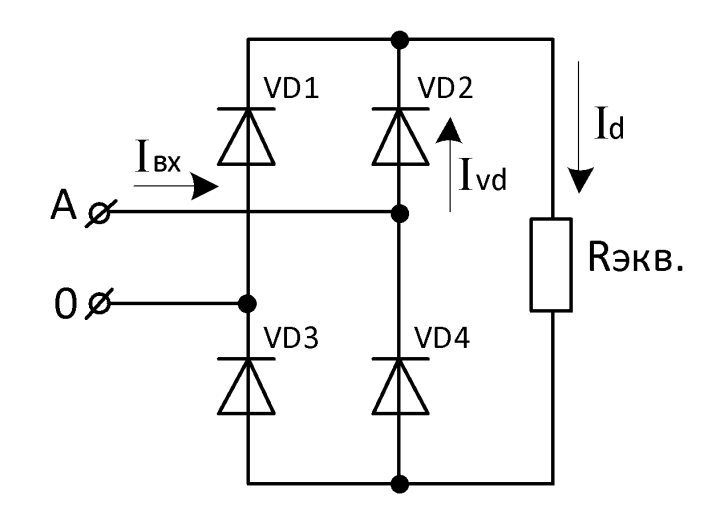

*Однофазная мостовая схема*

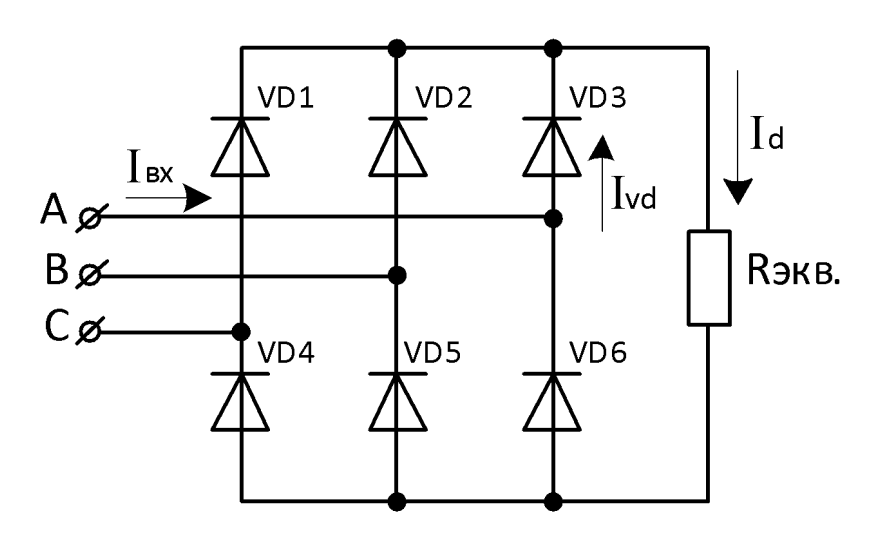

*Трёхфазная мостовая схема*

## Методика расчета трехфазного мостового

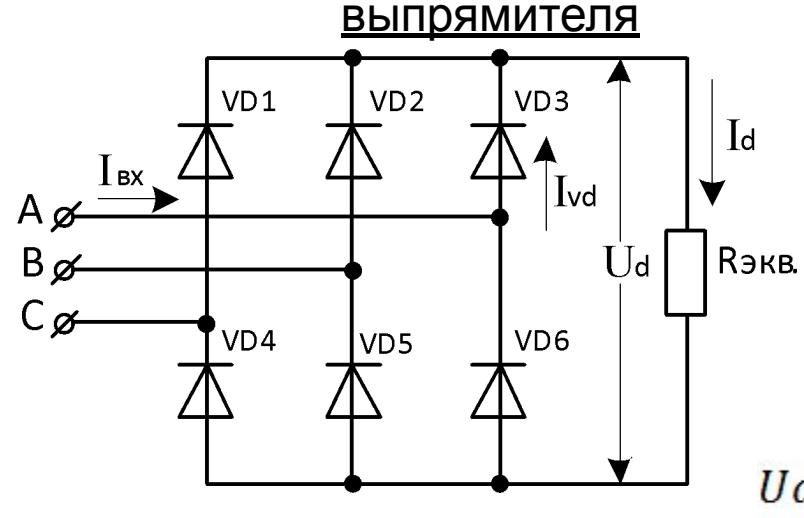

1) Определяем средневыпрямленное напряжение Ud на выходе выпрямителя, с учётом диапазона нестабильности сетевого напряжения:<br> $U_{\text{c}erm} = 380 \text{ B } \pm 10\%$ 

где 380 В – **линейное** напряжение входной сети

$$
Ud_{min} = 2.34 \cdot \frac{U_{nmin}}{\sqrt{3}} = 2.34 \cdot \frac{380 \cdot 0.9}{\sqrt{3}} = 462.5 \text{ B}
$$

$$
Ud_{max} = 2.34 \cdot \frac{U_{nmax}}{\sqrt{3}} = 2.34 \cdot \frac{380 \cdot 1.1}{\sqrt{3}} = 565,4 \text{ B}
$$

2) Определяем мощность, которую выпрямитель отдаёт в дальнейшую часть силовой схемы.

$$
P_d = \frac{P_{\rm H}}{\rm K \Pi \Pi}
$$

где Pн – мощность нагрузки, дана в задании на курсовой проект; КПД – предполагаемый наихудший коэффициент полезного действия

силовой части схемы, питаемой данным сетевым выпрямителем, этой

величиной на первом этапе выполнения проекта необходимо

Возьмём для примера мощность нагрузки равную 10 кВт, и задавшись КПД остальной части силового преобразователя равной 0,9, определим мощность выдаваемую выпрямителем на выходе:

$$
P_d = \frac{P_H}{\text{K}\Pi\mu} = \frac{10 \cdot 10^3}{0.9} = 11111.11 \text{ Br}
$$

3) Определяем максимальный ток Id на выходе выпрямителя, его значение будет при минимальном напряжении питающей сети, и соответственно при минимальном выходном напряжении на Rэкв.

$$
Id_{max} = \frac{P_d}{Ud_{min}} = \frac{11111,11}{462,5} = 24 \text{ A}
$$

4) Определяем средний ток, протекающий в каждом диоде выпрямительного моста:

$$
I_{VD} = \frac{Id_{max}}{3} = \frac{24}{3} = 8 \text{ A}
$$

5) Определяем максимальное обратное напряжение, прикладываемое к каждому из диодов, с частотой 50 Гц, длительность приложенного обратного напряжения в данном случае составляет 4π/3, если считать период равным 2π.

Обратное напряжение, прикладываемое к диоду в запирающем направлении, в данном случае равно амплитуде линейного сетевого напряжения, с учетом увеличения сетевого напряжения на 10 % (согласно заданию):

$$
U_{\text{ofp}.max} = \sqrt{2} \cdot 380 \cdot 1.1 = 590 \text{ B}
$$

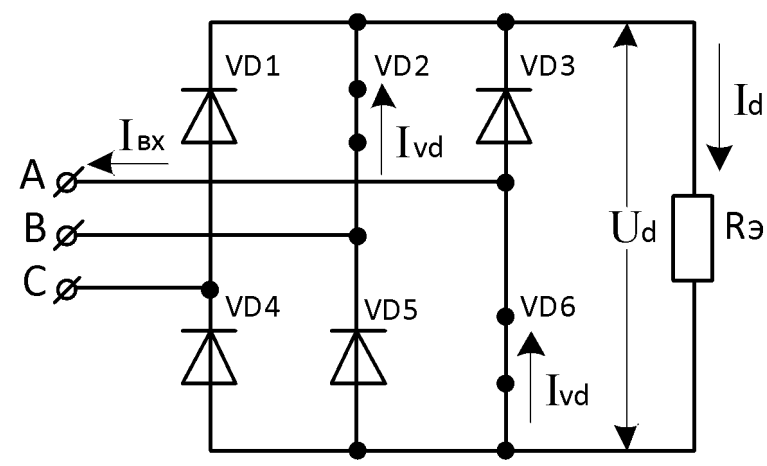

На каждом из интервалов проводимости работает одна пара диодов. В данном случае для примера представлена работа диодной пары VD2-VD6, оба открыты и проводят вместе ток в течение интервала π/6, под действием линейного напряжения <sup>U</sup>АВ. <sup>В</sup> течение этого же интервала проводимости диоды VD3 и VD5 находятся под обратным напряжением Ud, максимальная величина которого

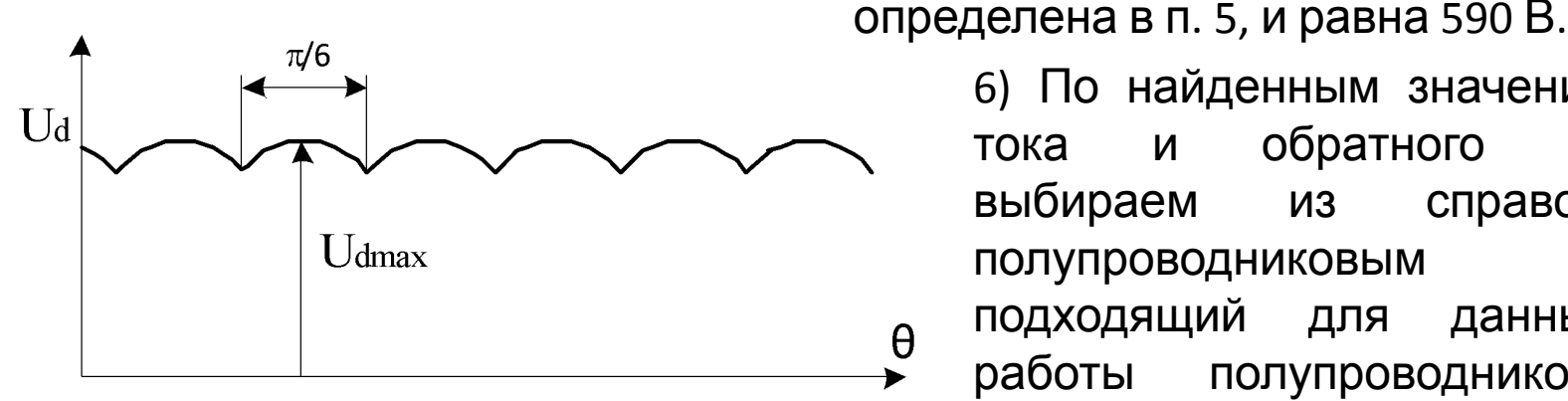

6) По найденным значениям прямого тока и обратного напряжения, выбираем из справочника по полупроводниковым приборам подходящий для данных условий работы полупроводниковый диод. Выбирать диод следует с

Для выбора полупроводниковых и прочих 9леменн и в сил выбора полупроводниковых и прочих 9леменн и в станов запа рекомендуется пользоваться электронными справочными ресурсами:

http://www.digikey.ru http://ru.mouser.com http://www.elvpr.ru

Выбираем подходящий для данных условий работы диод VS-20ETS08, фирма изготовитель VISHAY.

Выбранный диод изготавливается в корпусе ТО-220, с возможностью установки на радиатор.

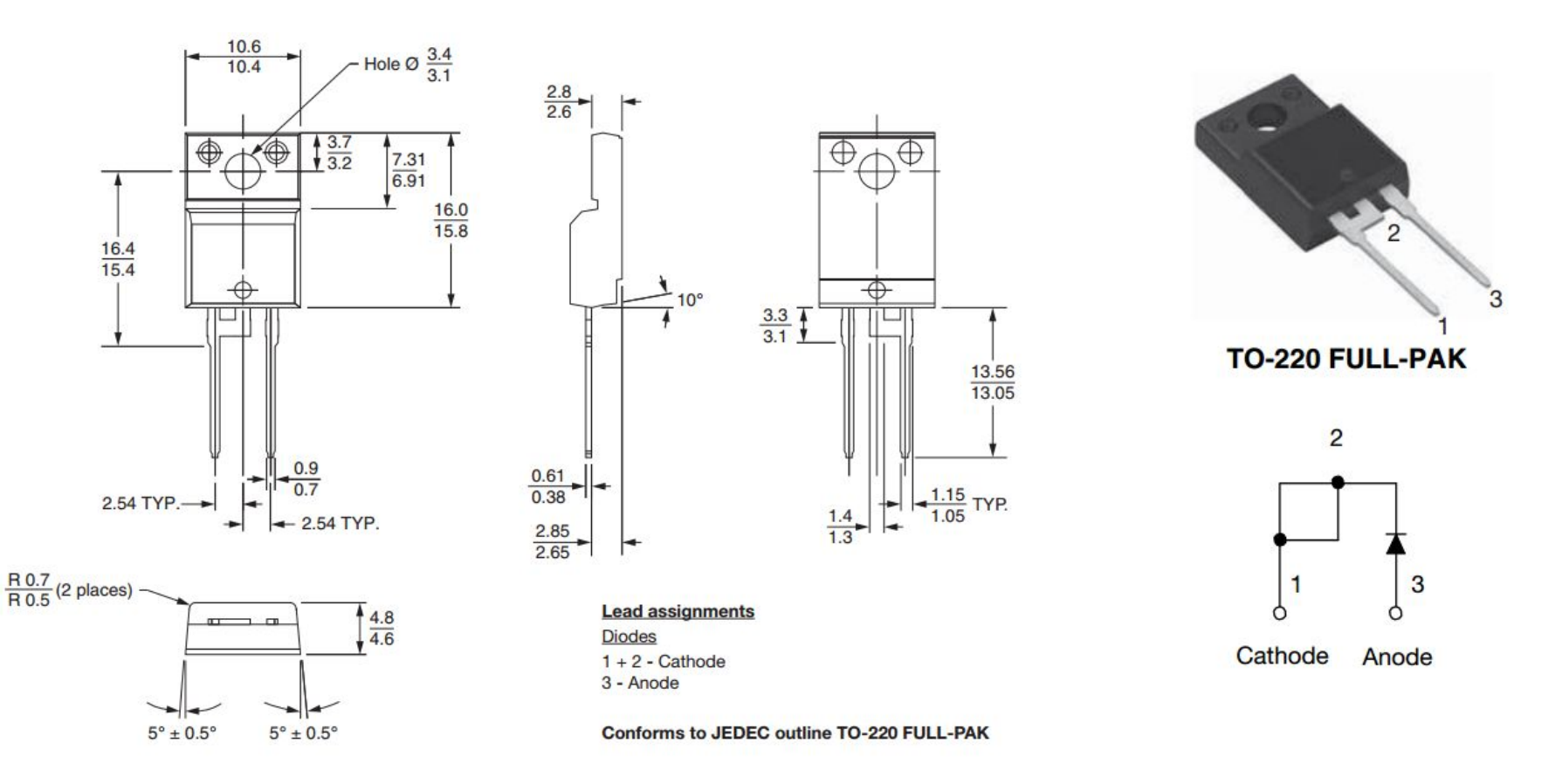

В паспортных данных на диод находим график зависимости прямого падения напряжения Uf на диоде в функции от прямого тока If, протекающего через него.

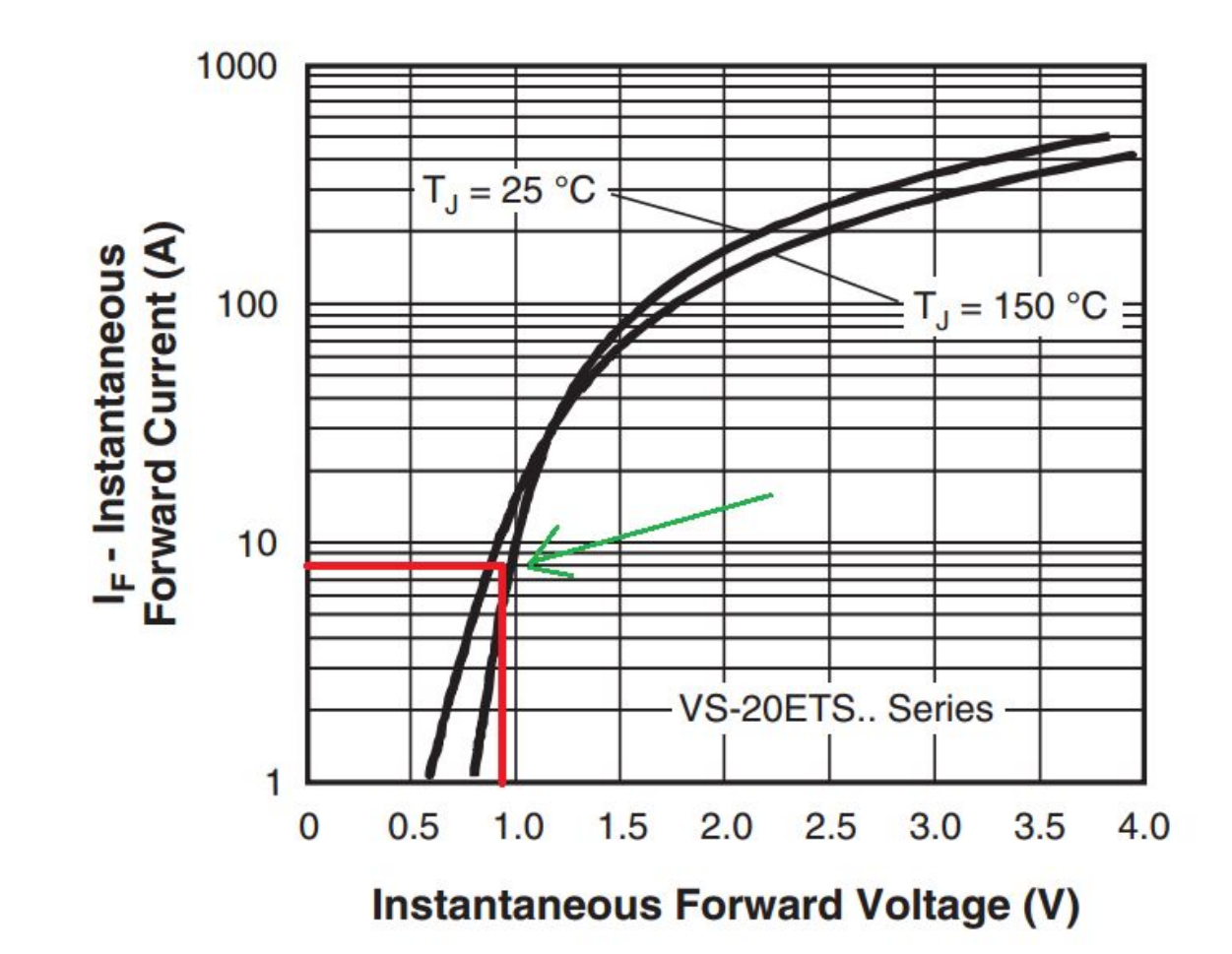

7) На данном графике представлены две зависимости, для двух крайних возможных температурных режимов 25 гр. и 150 гр. Выбор проводим для промежуточной температуры 75 гр. По току рассчитанному в п.4 Ivd = 8 A определяем, что падение напряжения на диоде будет составлять приблизительно 0,9 В

8) Определяем мощность активных потерь в диоде, показатель определяющий нагрев полупроводникового кристалла диода, и как следствие, его корпуса.

$$
P_{VD}=I_{VD}\cdot U_f=8\cdot 0.9=7.2\,\mathrm{Br}
$$

Полученная мощность потерь будет выделяться в каждом диоде моста, соответственно суммарная мощность потерь моста составит шестикратную величину  $P_{\text{cymm.}} = 6 \cdot P_{VD} = 6 \cdot 7.2 = 43.2 \text{ Br}$ 

Далее необходимо выполнить расчет площади охлаждающего радиатора, на который будут установлены выбранные диоды.